## Согласовано:

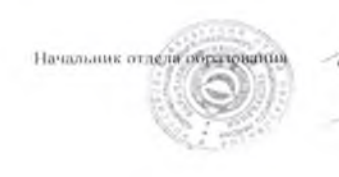

И.М. Банова

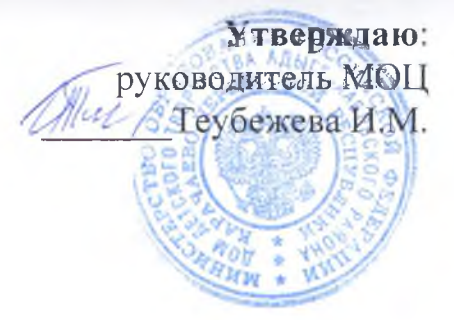

## План работы муниципального опорного центра дополнительного образования детей муниципального района на 2021 год

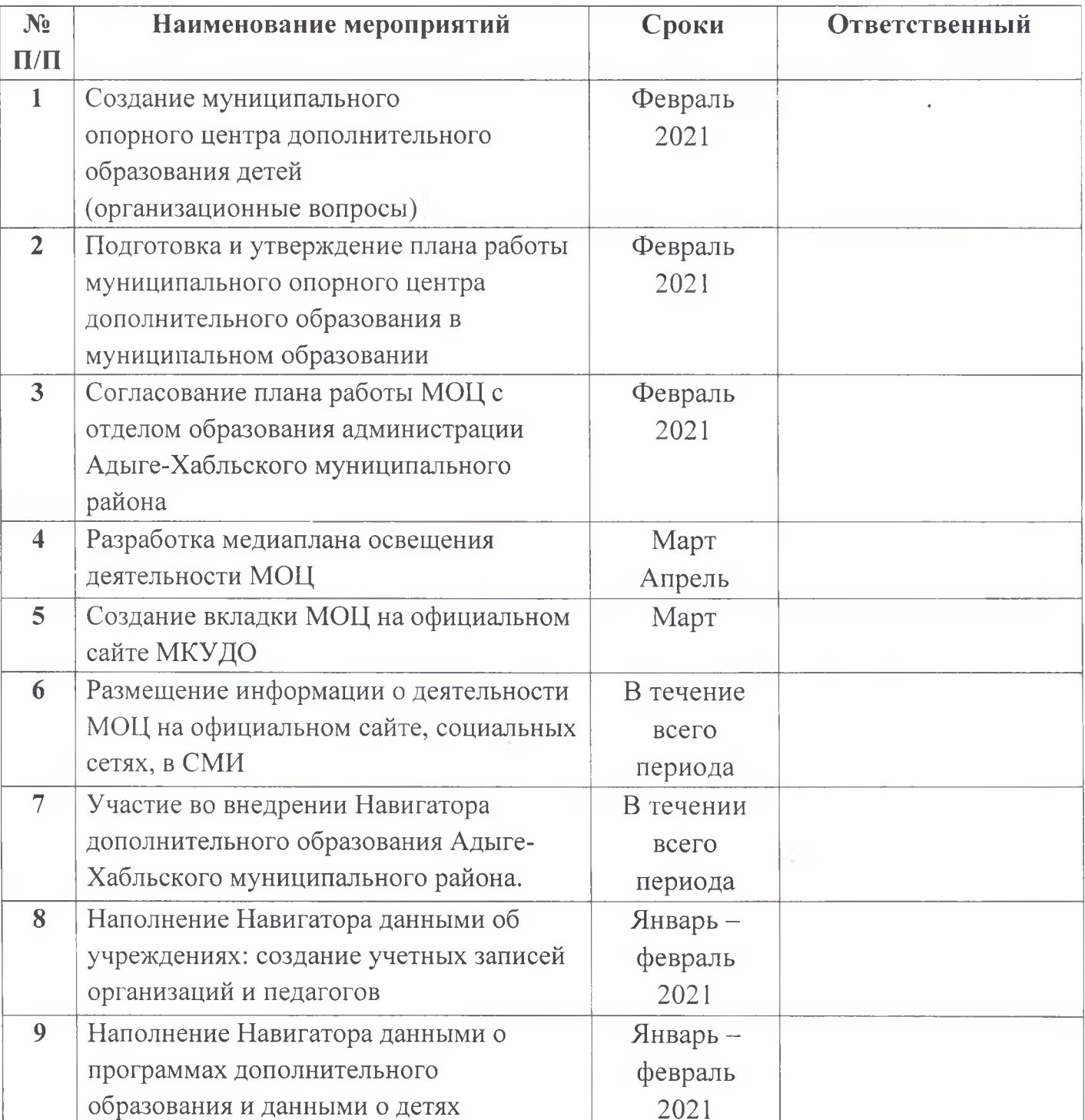

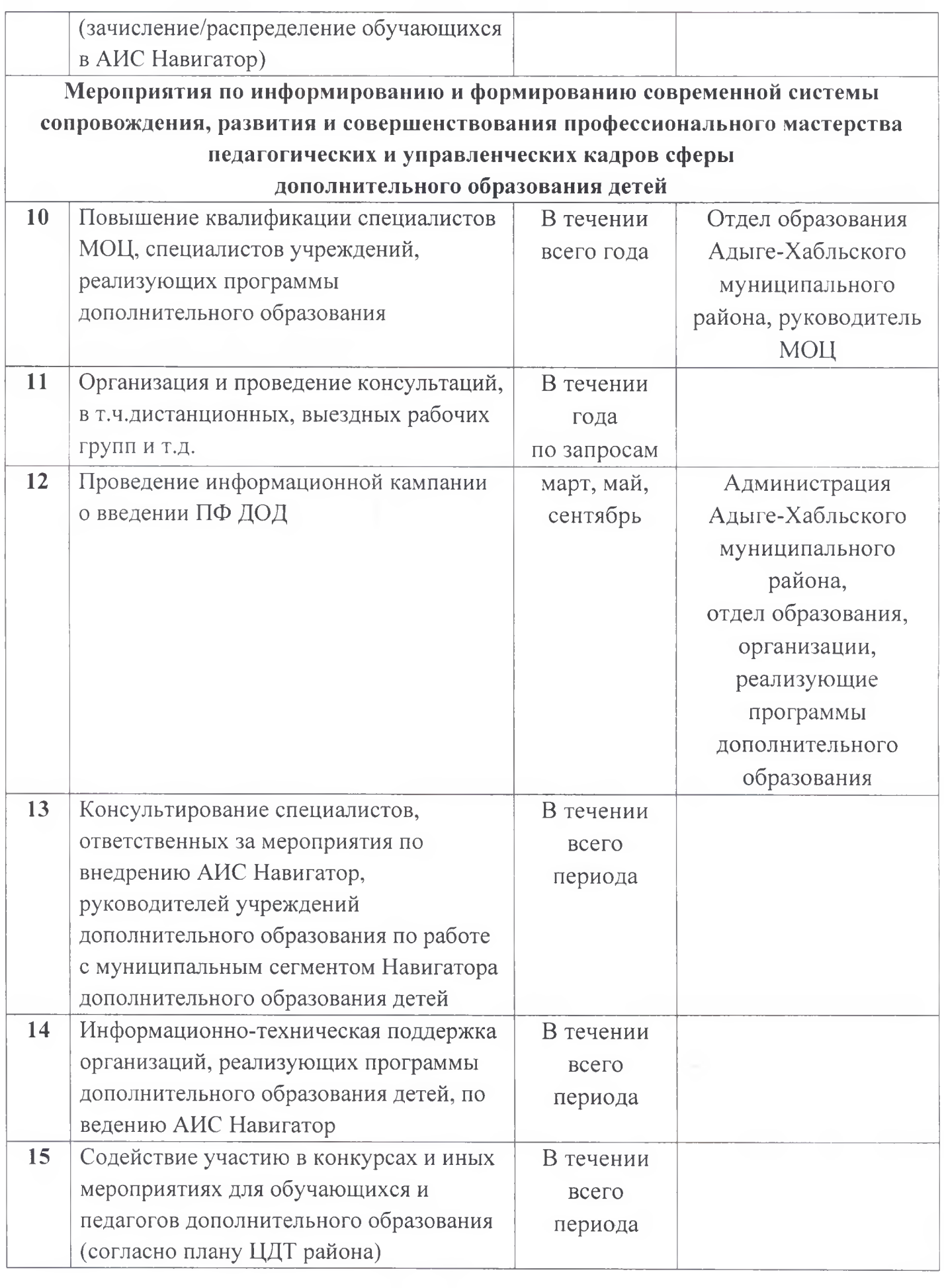